### **ご注意**

- •本書裏面には「メディアナンバー」が印刷されています。 メディアナンバーは、更新パスワード取得時および確認 時に必要になります。
- メディアナンバーは、ディスクごとに異なる番号になっ ています。第三者に漏洩しないよう、お取り扱いには 。十分ご注意ください
- •本書およびメディアナンバーの再発行はできません。 本書を紛失しないようご注意ください。

## Pioneer

### **HDD 楽ナビマップ TypeⅡ Vol.2 DVD-ROM 更新版**

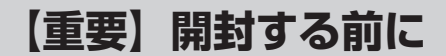

- 本ディスクを開封する前に、 別紙 「ソフトウェア使用許 諾契約1 をお読みください。開封した場合は、同意した ものとみなします。
- •本ディスクのパッケージを開封した場合は、返品できま せん。また、第三者に転売することもできません。
- •本製品は、更新パスワードを取得するときに申請した ナビゲーション本体以外では使用できません。 2台以上 のバージョンアップを行う場合は、必要台数分ご購入く 。ださい

# carrozzeria

 $<$  KAM77  $>$   $<$  IRM 1001-A  $>$ 

#### メディアナンバー

メディアナンバーは、更新パスワード取得時および確認時に使用します。 この番号は、ディスクごとに異なる番号となっています。第三者に漏洩し ないよう、取扱いには十分ご注意ください。

#### デバイスナンバー

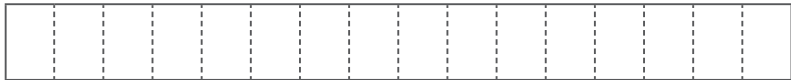

デバイスナンバーは、お使いのナビゲーション本体のメニューで確認して ここへ記入してください。デバイスナンバーの確認方法については、別添 の『バージョンアップ手順書』をご覧ください。

#### 更新パスワード

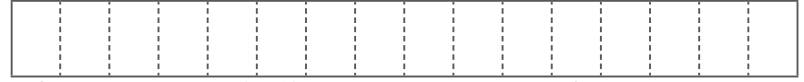

更新パスワードは手続き終了後に取得できます。更新パスワード取得後に ここへ記入してください。更新パスワード申請方法については、別添の 『バージョンアップ手順書』をご覧ください。

※使用される文字列は、数字の0~9、英字A~Fから構成されています。 写し間違いにご注意ください。

## メディアナンバーカード **インストリップ バージョンアップの証明について**

•本書は、 ナビゲーション本体の修理時にバージョンアップ の証明書として提出が必要になる場合があります。 デバイスナンバー、更新パスワード、機種名、製造番号 をご記入後、保証書と共に大切に保管してください。

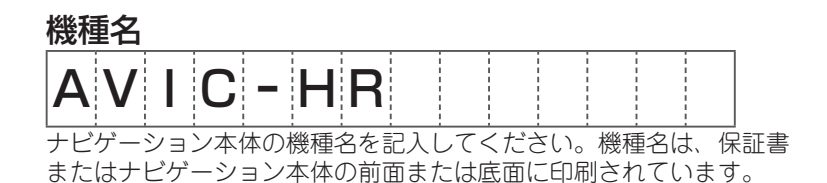

製造番号 ナビゲーション本体の製造番号 (SERIAL NO.) を記入してください。 製造番号は、保証書またはナビゲーション本体の底面に印刷されています。